# Package 'chlorpromazineR'

October 11, 2019

Title Convert Antipsychotic Doses to Chlorpromazine Equivalents

Version 0.1.2

Description As different antipsychotic medications have different potencies, the doses of different medications cannot be directly compared. Various strategies are used to convert doses into a common reference so that comparison is meaningful. Chlorpromazine (CPZ) has historically been used as a reference medication into which other antipsychotic doses can be converted, as ``chlorpromazine-equivalent doses''. Using conversion keys generated from widely-cited scientific papers (Gardner et. al 2010 <doi:10.1176/appi.ajp.2009.09060802>, Leucht et al. 2016 <doi:10.1093/schbul/sbv167>), antipsychotic doses are converted to CPZ (or any specified antipsychotic) equivalents. The use of the package is described in the included vignette. Not for clinical use.

#### URL <https://github.com/ropensci/chlorpromazineR>

BugReports <https://github.com/ropensci/chlorpromazineR/issues>

Depends  $R$  ( $>= 3.5$ )

License GPL-3

Encoding UTF-8

LazyData true

RoxygenNote 6.1.1

Suggests knitr, rmarkdown, testthat, covr

VignetteBuilder knitr

NeedsCompilation no

Author Eric Brown [aut, cre] (<https://orcid.org/0000-0002-1575-2606>), Parita Shah [aut] (<https://orcid.org/0000-0002-7302-0411>), Julia Kim [aut] (<https://orcid.org/0000-0002-0379-1333>), Frederick Boehm [rev] (<https://orcid.org/0000-0002-1644-5931>)

Maintainer Eric Brown <eb@ericebrown.com>

Repository CRAN

Date/Publication 2019-10-11 12:00:02 UTC

## <span id="page-1-0"></span>R topics documented:

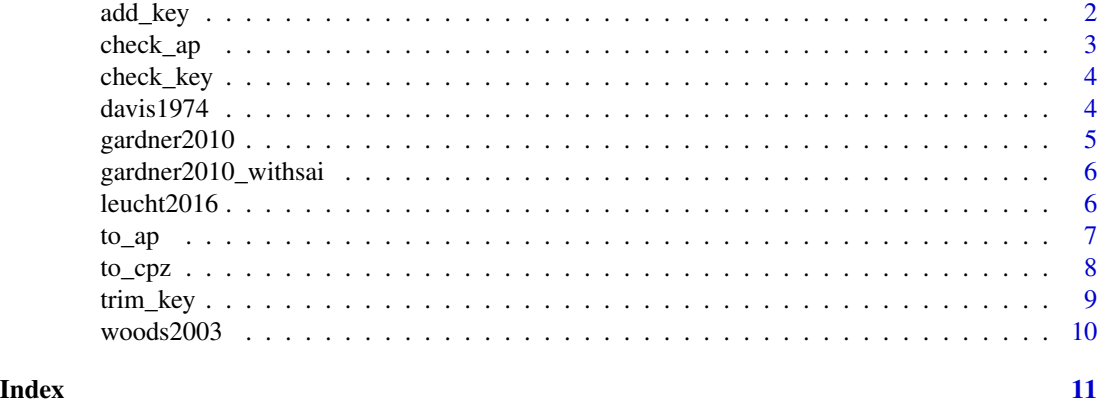

<span id="page-1-1"></span>add\_key *Combine 2 keys with base key taking precedence*

### Description

Use this to combine 2 keys by using the whole "base" key, and adding any antipsychotics from the "added" key that are not in the "base" key.

#### Usage

add\_key(base, added, trim, verbose = TRUE)

#### Arguments

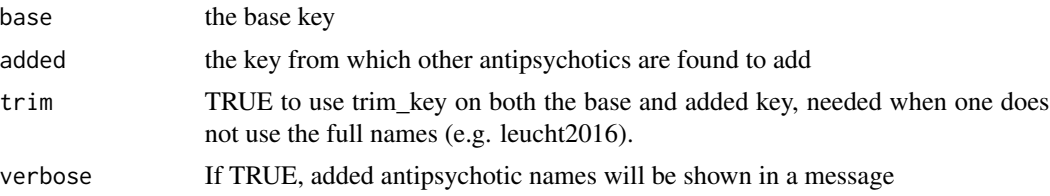

#### Value

a merged key

#### See Also

Other key functions: [check\\_key](#page-3-1), [trim\\_key](#page-8-1)

#### Examples

add\_key(gardner2010, leucht2016, trim = TRUE)

<span id="page-2-0"></span>

#### Description

Provided a data.frame, x, this checks that the antipsychotic names stored in the x's variable ap\_label are present in the key.

#### Usage

```
check_ap(input_data, key = chlorpromazineR::gardner2010, ap_label, route,
  route_label)
```
#### Arguments

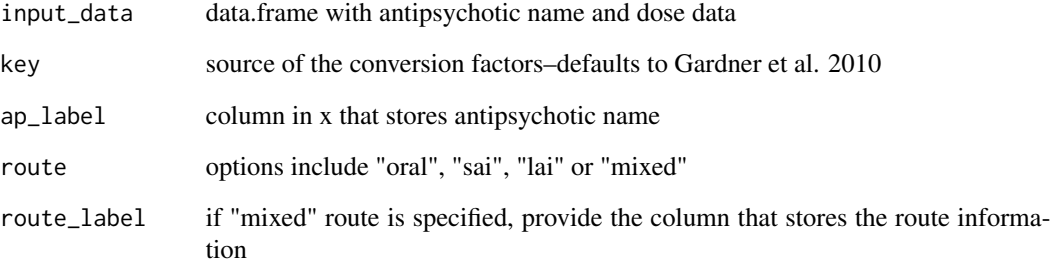

#### Value

number of antipsychotic names in x[,ap\_label] that don't match key

#### Examples

```
participant_ID <- c("P01", "P02", "P03", "P04")
age \leq c(42, 29, 30, 60) # not used in calculation, just shows other data
                         # can exist in the data.frame
antipsychotic <- c("olanzapine", "olanzapine", "quetiapine", "ziprasidone")
dose <- c(10, 12.5, 300, 60)
example_oral <- data.frame(participant_ID, age, antipsychotic, dose,
                           stringsAsFactors = FALSE)
check_ap(example_oral, ap_label = "antipsychotic", route = "oral",
        key = gardner2010)
```
<span id="page-3-1"></span><span id="page-3-0"></span>

#### Description

chlorpromazineR uses conversion factors stored in a named list of 3 named lists. This verifies that the key is in a usable format, which can be helpful when creating custom keys or modifying included keys.

#### Usage

check\_key(key)

#### Arguments

key the key to check

#### Value

TRUE if the key is valid, otherwise a error is thrown.

#### See Also

Other key functions: [add\\_key](#page-1-1), [trim\\_key](#page-8-1)

#### Examples

check\_key(gardner2010)

davis1974 *Chlorpromazine equivalent key from Davis 1974 data*

#### Description

A list of antipsychotics and their chlorpromazine equivalent doses, generated from the following file included with the package: system.file("extdata", "davis1974.csv", package="chlorpromazineR").

#### Usage

davis1974

#### Format

A named list of 3 named lists (1 for each route) and each sub-list contains the conversion factors for each antipsychotic. The 3 top-level lists are named 'oral', 'sai', and 'lai' (route), and the lists they contain have names corresponding to the antipsychotic, e.g. 'olanzapine'.

#### <span id="page-4-0"></span> $\frac{1}{2}$ gardner2010 5

#### Source

John Davis (1974). Dose equivalence of the anti-psychotic drugs. Journal of Psychiatric Research, 11, 65-69. <https://doi.org/10.1016/0022-3956(74)90071-5>

gardner2010 *Chlorpromazine equivalent key from Gardner et al. 2010 data*

#### Description

A list of antipsychotics and their chlorpromazine equivalent doses, generated from the following file included with the package: system.file("extdata", "gardner2010.csv", package="chlorpromazineR").

#### Usage

gardner2010

#### Format

A named list of 3 named lists (1 for each route) and each sub-list contains the conversion factors for each antipsychotic. The 3 top-level lists are named 'oral', 'sai', and 'lai' (route), and the lists they contain have names corresponding to the antipsychotic, e.g. 'olanzapine'.

#### Details

The SAI data is not included in this key, because the original study did not specify a conversion factor from chlorpromazine LAI to oral. The alternative key gardner2010\_withsai can be used, which includes the SAI data, but the chlorpromazine equivalent doses produced are equivalent to chlorpromazine SAI not chlorpromazine oral. They could be manually converted (e.g. by multiplying the SAI doses by 3 per equivalence noted by Davis 1974 <https://doi.org/10.1016/0022-3956(74)90071-5>)

#### Source

Gardner, D. M., Murphy, A. L., O'Donnell, H., Centorrino, F., & Baldessarini, R. J. (2010). International consensus study of antipsychotic dosing. The American Journal of Psychiatry, 167(6), 686–693. <https://doi.org/10.1176/appi.ajp.2009.09060802>

<span id="page-5-0"></span>gardner2010\_withsai *Chlorpromazine equivalent key from Gardner et al. 2010 data*

#### Description

A list of antipsychotics and their chlorpromazine equivalent doses, generated from the following file included with the package: system.file("extdata", "gardner2010.csv", package="chlorpromazineR").

#### Usage

gardner2010\_withsai

#### Format

A named list of 3 named lists (1 for each route) and each sub-list contains the conversion factors for each antipsychotic. The 3 top-level lists are named 'oral', 'sai', and 'lai' (route), and the lists they contain have names corresponding to the antipsychotic, e.g. 'olanzapine'.

#### Details

The SAI equivalents produced by this key are equivalent to chlorpromazine SAI not oral. They could be manually converted.

#### Source

Gardner, D. M., Murphy, A. L., O'Donnell, H., Centorrino, F., & Baldessarini, R. J. (2010). International consensus study of antipsychotic dosing. The American Journal of #' Psychiatry, 167(6), 686–693. <https://doi.org/10.1176/appi.ajp.2009.09060802>

leucht2016 *Chlorpromazine equivalent key from Leucht et al. 2016 data*

#### **Description**

A list of antipsychotics and their chlorpromazine equivalent doses, generated from the following file included with the package: system.file("extdata", "leucht2016.csv", package="chlorpromazineR").

#### Usage

leucht2016

#### Format

A named list of 3 named lists (1 for each route) and each sub-list contains the conversion factors for each antipsychotic. The 3 top-level lists are named 'oral', 'sai', and 'lai' (route), and the lists they contain have names corresponding to the antipsychotic, e.g. 'olanzapine'.

#### <span id="page-6-0"></span> $to_a$ p 7

#### Source

Leucht, S., Samara, M., Heres, S., & Davis, J. M. (2016). Dose Equivalents for Antipsychotic Drugs: The DDD Method. Schizophrenia Bulletin, 42(suppl\_1), S90–S94. <https://doi.org/10.1093/schbul/sbv167>

<span id="page-6-1"></span>to\_ap *Calculates equivalent doses*

#### Description

As in to\_cpz(), to\_ap() converts doses of antipsychotics into equivalent doses to a reference antipsychotic. Whereas in to\_cpz() the reference antipsychotic is chlorpromazine (CPZ), to\_ap() converts to equivalents of an arbitrary antipsychotic specified as a string to convert\_to\_ap. Conversion factors are specified in the key.

#### Usage

```
to_ap(input_data, convert_to_ap = "olanzapine",
  convert_to_route = "oral", ap_label, dose_label, route = "oral",
 key = chlorpromazineR::gardner2010, cpz_eq_label = "cpz_eq",
 ref_eq_label = "ap_eq", factor_label = "cpz_conv_factor",
  route_labels = NULL, q_labels = NULL)
```
#### Arguments

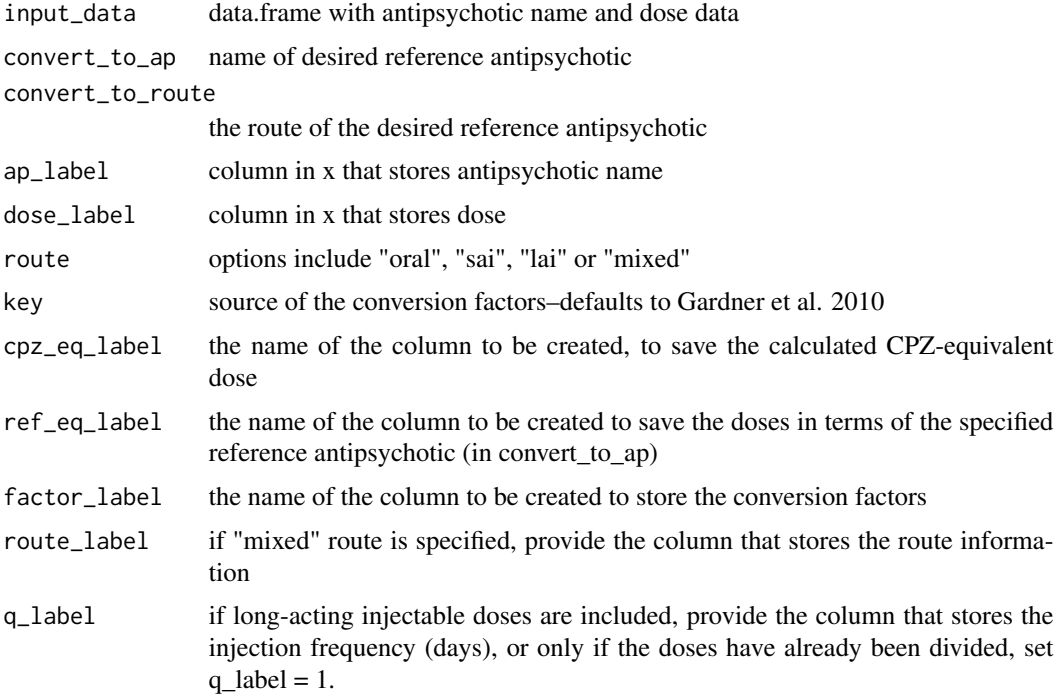

#### <span id="page-7-0"></span>Value

data.frame with new variables storing conversion factor and CPZ-equivalent doses

#### See Also

Other conversion functions: [to\\_cpz](#page-7-1)

#### Examples

```
participant_ID <- c("P01", "P02", "P03", "P04")
age \leq c(42, 29, 30, 60) # not used in calculation, just shows other data
                         # can exist in the data.frame
antipsychotic <- c("olanzapine", "olanzapine", "quetiapine", "ziprasidone")
dose <- c(10, 12.5, 300, 60)
example_oral <- data.frame(participant_ID, age, antipsychotic, dose,
                           stringsAsFactors = FALSE)
to_ap(example_oral, convert_to_ap="olanzapine", convert_to_route="oral",
      ap_label = "antipsychotic", dose_label = "dose", route = "oral")
```
<span id="page-7-1"></span>to\_cpz *Calculates chlorpromazine-equivalent doses*

#### Description

Given a data.frame containing doses of antipsychotics to\_cpz() converts the doses into the equivalent chlorpromazine (CPZ) doses, using the conversion factors specified in the key.

#### Usage

```
to_cpz(input_data, ap_label, dose_label, route = "oral",
  key = chlorpromazineR::gardner2010, eq_label = "cpz_eq",
  factor_label = "cpz_conv_factor", route_label = NULL,
  q<sup>label = NULL</sup>)
```
#### Arguments

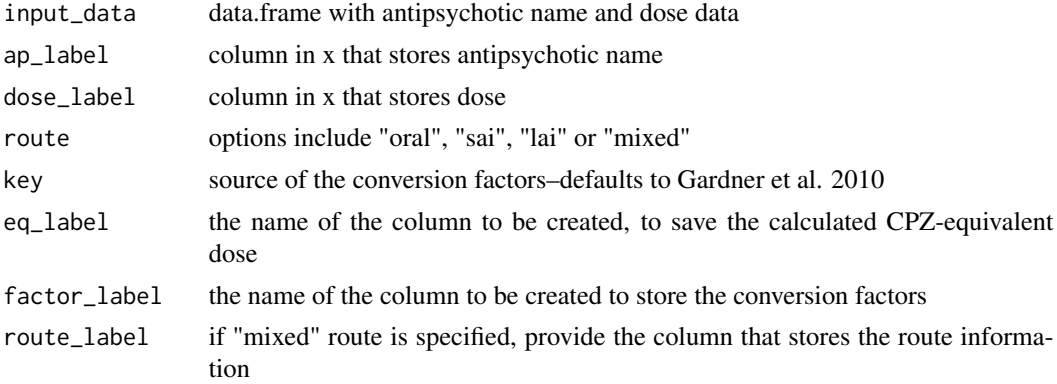

#### <span id="page-8-0"></span>trim\_key 9

q\_label if long-acting injectable doses are included, provide the column that stores the injection frequency (days), or only if the doses have already been divided, set q  $label = 1$ .

#### Details

The default key is gardner2010 which has data for both oral and long-acting antipsychotic medications. See help(gardner2010) for the source reference.

#### Value

data.frame with new variables storing conversion factor and CPZ-equivalent doses

#### See Also

Other conversion functions: [to\\_ap](#page-6-1)

#### Examples

```
participant_ID <- c("P01", "P02", "P03", "P04")
age <- c(42, 29, 30, 60)
antipsychotic <- c("olanzapine", "olanzapine", "quetiapine", "ziprasidone")
dose <- c(10, 12.5, 300, 60)
example_oral <- data.frame(participant_ID, age, antipsychotic, dose,
                           stringsAsFactors = FALSE)
to_cpz(example_oral, ap_label = "antipsychotic", dose_label = "dose",
      route = "oral")
```
<span id="page-8-1"></span>trim\_key *Modify the names in a conversion key to only include the first word*

#### Description

For parenteral (sai) and long-acting/depot (lai) antipsychotics, the name consists of the usual generic name (such as haloperidol) and a second word describing the formulation (e.g. haloperidol decanoate). Since to\_cpz() and add\_key() require exact matches to work properly, removing the second word may be required, but should be done with care as it can add ambiguity (e.g. fluphenazine enanthate and decanoate).

#### Usage

trim\_key(key)

#### Arguments

key the key to trim

#### Value

the key that was trimmed (a named list of 3 named lists)

#### <span id="page-9-0"></span>See Also

Other key functions: [add\\_key](#page-1-1), [check\\_key](#page-3-1)

#### Examples

trim\_key(gardner2010)

woods2003 *Chlorpromazine equivalent key from Woods 2003 data*

#### Description

A list of antipsychotics and their chlorpromazine equivalent doses, generated from the following file included with the package: system.file("extdata", "woods2003.csv", package="chlorpromazineR").

#### Usage

woods2003

#### Format

A named list of 3 named lists (1 for each route) and each sub-list contains the conversion factors for each antipsychotic. The 3 top-level lists are named 'oral', 'sai', and 'lai' (route), and the lists they contain have names corresponding to the antipsychotic, e.g. 'olanzapine'.

#### Source

Scott Woods (2003). Chlorpromazine Equivalent Doses for the Newer Atypical Antipsychotics. Journal of Clinical Psychiatry. 64(6). 663-667. <https://doi.org/10.4088/JCP.v64n0607>

# <span id="page-10-0"></span>Index

∗Topic datasets davis1974, [4](#page-3-0) gardner2010, [5](#page-4-0) gardner2010\_withsai, [6](#page-5-0) leucht2016, [6](#page-5-0) woods2003, [10](#page-9-0) add\_key, [2,](#page-1-0) *[4](#page-3-0)*, *[10](#page-9-0)*

check\_ap, [3](#page-2-0) check\_key, *[2](#page-1-0)*, [4,](#page-3-0) *[10](#page-9-0)*

davis1974, [4](#page-3-0)

gardner2010, [5](#page-4-0) gardner2010\_withsai, [6](#page-5-0)

leucht2016, [6](#page-5-0)

to\_ap, [7,](#page-6-0) *[9](#page-8-0)* to\_cpz, *[8](#page-7-0)*, [8](#page-7-0) trim\_key, *[2](#page-1-0)*, *[4](#page-3-0)*, [9](#page-8-0)

woods2003, [10](#page-9-0)